# **Scikit-Criteria Documentation**

*Release 0.2.10*

**Juan BC**

**Jun 22, 2018**

# **Contents**

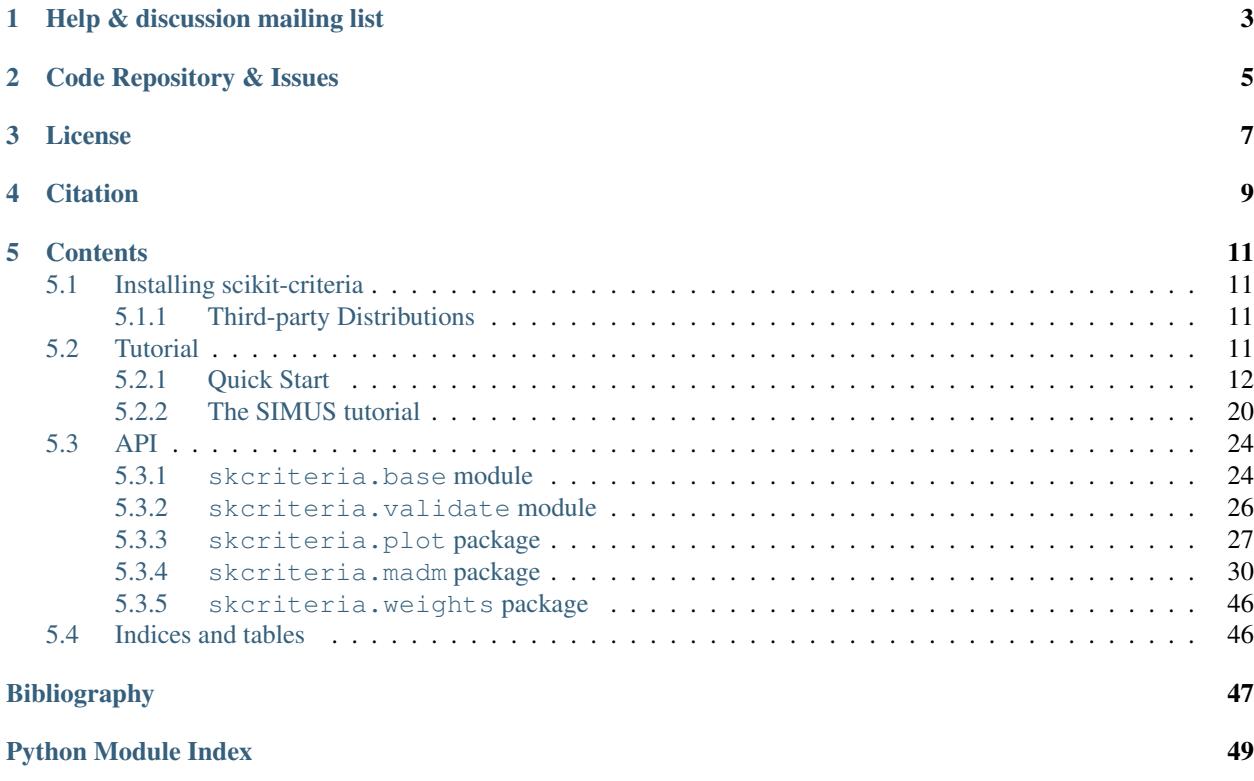

Scikit-Criteria is a collection of Multiple-criteria decision analysis [\(MCDA\)](https://en.wikipedia.org/wiki/Multiple-criteria_decision_analysis) methods integrated into scientific python stack. Is Open source and commercially usable.

# Help & discussion mailing list

<span id="page-6-0"></span>Our Google Groups mailing list is [here.](https://groups.google.com/forum/#!forum/scikit-criteria)

You can contact me at: [jbc.develop@gmail.com](mailto:jbc.develop@gmail.com) (if you have a support question, try the mailing list first)

Code Repository & Issues

<span id="page-8-0"></span><https://github.com/leliel12/scikit-criteria>

# License

<span id="page-10-0"></span>Scikit-Criteria is under [The 3-Clause BSD License](https://raw.githubusercontent.com/leliel12/scikit-criteria/master/LICENSE.txt)

This license allows unlimited redistribution for any purpose as long as its copyright notices and the license's disclaimers of warranty are maintained.

# **Citation**

<span id="page-12-0"></span>If you are using Scikit-Criteria in your research, please cite:

If you use scikit-criteria in a scientific publication, we would appreciate citations to the following paper:

Cabral, Juan B., Nadia Ayelen Luczywo, and José Luis Zanazzi 2016 Scikit-Criteria: Colección de Métodos de Análisis Multi-Criterio Integrado Al Stack Científico de Python. In XLV Jornadas Argentinas de Informática E Investigación Operativa (45JAIIO)-XIV Simposio Argentino de Investigación Operativa (SIO) (Buenos Aires, 2016) Pp. 59–66. [http://45jaiio.sadio.org.ar/sites/default/files/Sio-23.pdf.](http://45jaiio.sadio.org.ar/sites/default/files/Sio-23.pdf)

Bibtex entry:

```
@inproceedings{scikit-criteria,
   author={
       Juan B Cabral and Nadia Ayelen Luczywo and Jos\'{e} Luis Zanazzi},
   title={
       Scikit-Criteria: Colecci\'{o}n de m\'{e}todos de an\'{a}lisis
       multi-criterio integrado al stack cient\'{i}fico de {P}ython},
   booktitle = \{XLV Jornadas Argentinas de Inform{\'a}tica
       e Investigaci{\'o}n Operativa (45JAIIO)-
       XIV Simposio Argentino de Investigaci\'{o}n Operativa (SIO)
       (Buenos Aires, 2016)},
   year={2016},
   pages = \{59--66\},
   url={http://45jaiio.sadio.org.ar/sites/default/files/Sio-23.pdf}
}
```
#### Full Publication: <http://sedici.unlp.edu.ar/handle/10915/58577>

# **Contents**

# <span id="page-14-1"></span><span id="page-14-0"></span>**5.1 Installing scikit-criteria**

The easiest way to install scikit-criteria is using pip

pip install -U scikit-criteria

If you have not installed NumPy or SciPy yet, you can also install these using conda or pip. When using pip, please ensure that *binary wheels* are used, and NumPy and SciPy are not recompiled from source, which can happen when using particular configurations of operating system and hardware (such as Linux on a Raspberry Pi). Building numpy and scipy from source can be complex (especially on Windows) and requires careful configuration to ensure that they link against an optimized implementation of linear algebra routines. Instead, use a third-party distribution as described below.

# <span id="page-14-2"></span>**5.1.1 Third-party Distributions**

If you don't already have a python installation with numpy and scipy, we recommend to install either via your package manager or via a python bundle. These come with numpy, scipy, matplotlib and many other helpful scientific and data processing libraries.

Available options are:

# **Canopy and Anaconda for all supported platforms**

[Canopy](https://www.enthought.com/products/canopy) and [Anaconda](https://www.continuum.io/downloads) both ship a recent version of Python, in addition to a large set of scientific python library for Windows, Mac OSX and Linux.

# <span id="page-14-3"></span>**5.2 Tutorial**

This section contains a step-by-step by example tutorial of how to use scikit-criteria

Contents:

# <span id="page-15-0"></span>**5.2.1 Quick Start**

This tutorial show how to create a scikit-criteria Data structure, and how to feed them inside different multicriteria decisions algorithms.

### **Conceptual Overview**

The multicriteria data are really complex thing; mostly because you need at least 2 totally disconected vectors to decribe your problem: A alternative matrix (mtx) and a vector that indicated the optimal sense of every criteria (criteria); also maybe you want to add weights to your criteria

The skcteria.Data object need at least the first two to be created and also accepts the weights, the names of the criteria and the names of alternatives as optional parametes.

### **Your First Data object**

First we need to import the Data structure and the MIN, MAX contants from scikit-criteria:

```
In [2]: from skcriteria import Data, MIN, MAX
```
Then we need to create the mtx and criteria vectors.

The  $m \text{tr } x$  must be a 2D array-like where every column is a criteria, and every row is an alternative

```
In [3]: # 2 alternatives by 3 criteria
       mtx =[1, 2, 3], # alternative 1
           [4, 5, 6], # alternative 2
       ]
       mtx
Out[3]: [[1, 2, 3], [4, 5, 6]]
```
The criteria vector must be a 1D array-like whit the same number of elements than columns has the alternative mattrix ( $mtx$ ) where every component represent the optimal sense of every criteria.

```
In [4]: # let's says the first two alternatives are
        # for maximization and the last one for minimization
        criteria = [MAX, MAX, MIN]
        criteria
Out[4]: [1, 1, -1]
```
as you see the MAX and MIN constants are only aliases for the numbers -1 (minimization) and 1 (maximization). As you can see the contantes usage makes the code more readable. Also you can use as aliases of minimization and maximization the built-in function min, max, the numpy function np.min, np.max, np.amin, np.amax, np.nanmin, np.nanmax and the strings min, minimization, max and maximization.

Now we can combine this two vectors in our scikit-criteria data.

```
In [5]: # we use the built-in function as aliases
     data = Data(mtx, [min, max, min])data
Out[5]: ALT./CRIT. C0 (min) C1 (max) C2 (min)
      ------------ ---------- ---------- ----------
         A0 1 2 3
         A1 4 5 6
```
As you can see the otput of the Data structure is much more friendly as the plain python lists.

To change the generic names of the alternatives (A0 and A1) and the criteria (C0, C1 and C2); let's asume that our Data is about cars (*car 0* and *car 1*) and their characteristics of evaluation are *autonomy* (MAX), *confort* (MAX) and *price* (MIN).

To feed this information to our Data structure we have the params: anames that accept the names of alternatives (must be the same number as row the  $m\text{tx}$  has), and cnames the criteria names (with the same number of elements as columns has the  $mtx$ )

```
In [6]: data = Data(mtx, criteria,
               anames=["car 0", "car 1"],
               cnames=["autonomy", "confort", "price"])
      data
Out[6]: ALT./CRIT. autonomy (max) confort (max) price (min)
      ------------ ---------------- --------------- -------------
        car 0 1 2 3
        car 1 4 5 6
```
In our final step let's asume we know in our case, that the importance of the autonomy is the *50%*, the confort only a *5%* and the price is *45%*. The param to feed this to the structure is called weights and must be a vector with the same elemts as criterias has your alternative matrix (number of columns)

```
In [7]: data = Data(mtx, criteria,
              weights=[.5, .05, .45],
              anames=["car 0", "car 1"],
              cnames=["autonomy", "confort", "price"])
     data
Out[7]: ALT./CRIT. autonomy (max) W.0.5 confort (max) W.0.05 price (min) W.0.45
     ------------ ---------------------- ---------------------- --------------------
        car 0 1 2 3 3
        car 1 4 6
```
# **Manipulating the Data**

The data object are inmutable, if you want to modify it you need create a new one. All the numerical data (mtx, criteria, and weights) are stored as [numpy arrays,](https://docs.scipy.org/doc/numpy/user/basics.creation.html) and the alternative and criteria names as python tuples.

You can acces to the different parts of your data, simply by typing data. <your-parameter-name> for example:

```
In [8]: data.mtx
Out[8]: array([[1, 2, 3],
              [4, 5, 6]In [9]: data.criteria
Out [9]: array ([ 1, 1, -1])
In [10]: data.weights
Out[10]: array([0.5 , 0.05, 0.45])
In [11]: data.anames, data.cnames
Out[11]: (('car 0', 'car 1'), ('autonomy', 'confort', 'price'))
```
If you want (for example) change the names of the cars from car 0 and car 1; to VW and Ford you must copy from your original Data

```
In [12]: data = Data(data.mtx, data.criteria,
                     weights=data.weights,
                     anames=["VW", "Ford"],
```
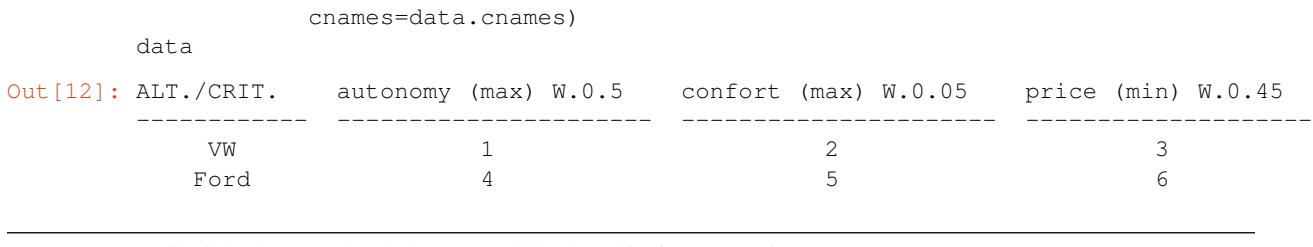

Note: A more flexible data manipulation API will relased in future versions.

### **Plotting**

The Data structure suport some basic rutines for ploting. Actually 5 types of plots are supported:

- [Radar Plot](http://www.datavizcatalogue.com/methods/radar_chart.html) (radar).
- [Histogram](http://www.datavizcatalogue.com/methods/histogram.html) (hist).
- [Violin Plot](http://www.datavizcatalogue.com/methods/violin_plot.html) (violin).
- [Box Plot](http://www.datavizcatalogue.com/methods/box_plot.html) (box).
- [Scatter Matrix](http://www.datavizcatalogue.com/methods/scatterplot.html) (scatter).

The default scikit criteria uses the Radar Plot to visualize all the data. Take in account that the radar plot by default convert all the minimization criteria to maximization and push all the values to be greater than 1 (obviously all this options can be overided).

```
In [13]: data.plot();
```
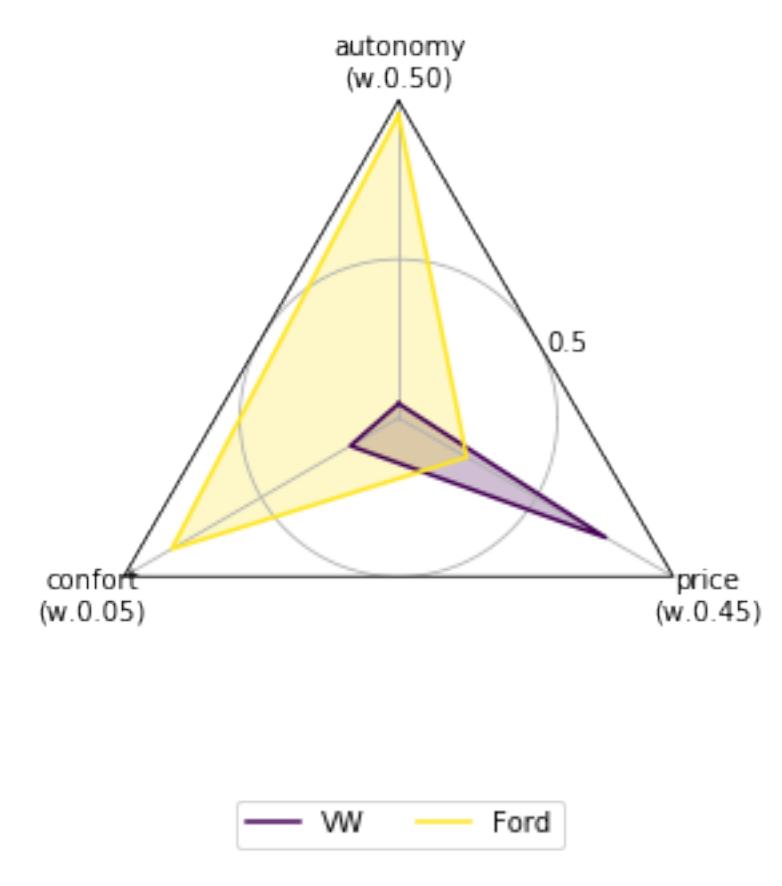

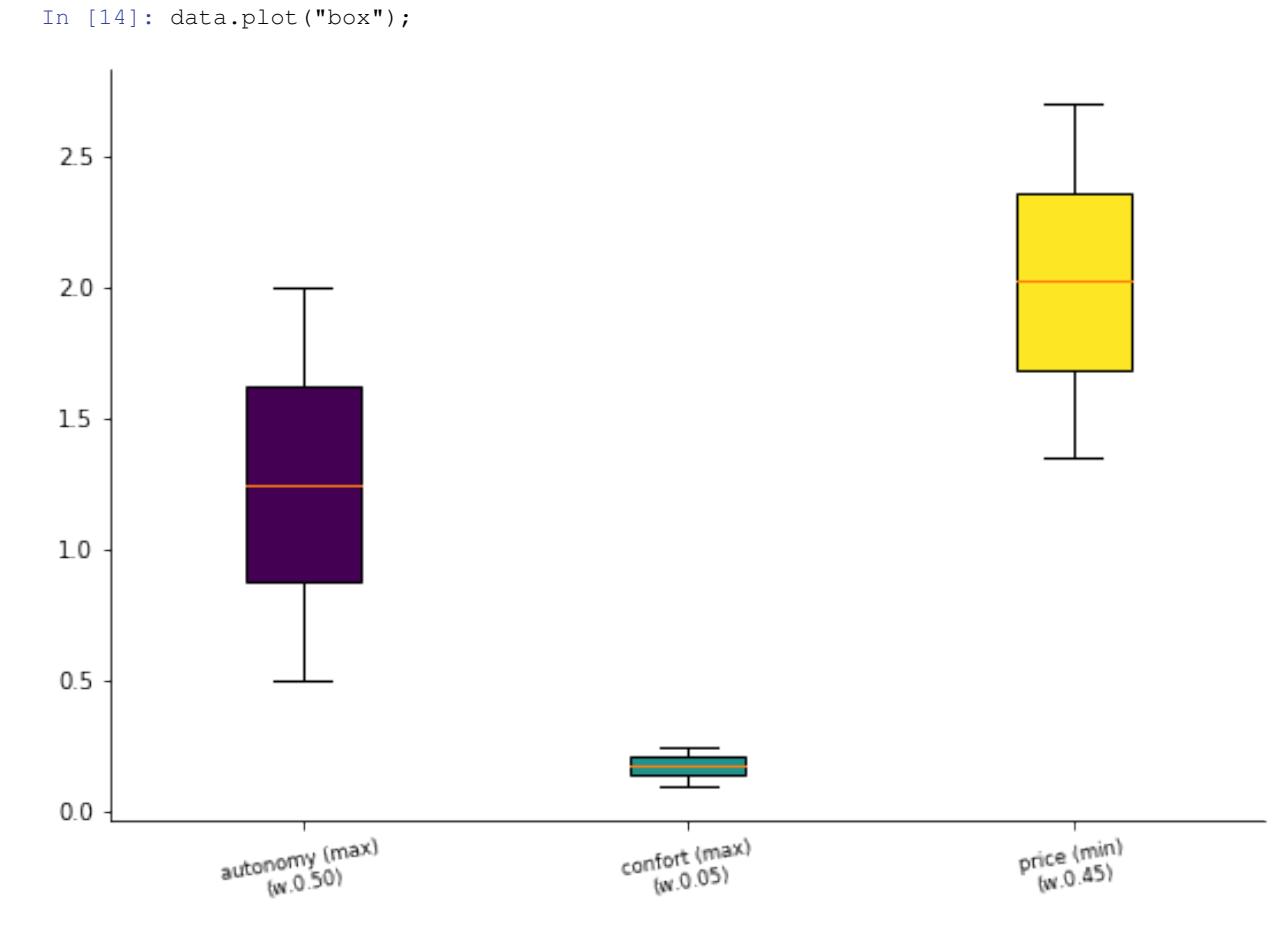

You can accesing the different plot by passing as first parameter the name of the plot

or by using the name as method call inside the plot attribute

In [15]: data.plot.violin();

![](_page_19_Figure_1.jpeg)

Every plot has their own set of parameters, but at last every one can receive:

- ax: The plot axis.
- cmap: The color map [\(More info\)](https://matplotlib.org/users/colormaps.html).
- mnorm: The normalization method for the alternative matrix as string (Default: "none").
- wnorm: The normalization method for the criteria array as string (Default: "none").
- weighted: If you want to weight the criteria (Default: True).
- show\_criteria: Show or not the criteria in the plot (Default: True in all except radar).
- min2max: Convert the minimization criteria into maximization one (Default: False in all except radar).
- push\_negatives: If a criteria has values lesser than 0, add the minimun value to all the criteria (Default: False in all except radar).
- addepsto0: If a criteria has values equal to 0, add an  $\epsilon$  value to all the criteria (Default: False in all except radar).

Let's change the colors of the radar plot and show their criteria optimization sense:

```
In [16]: data.plot.radar(cmap="inferno", show_criteria=False);
```
![](_page_20_Figure_1.jpeg)

#### **Using this data to feed some MCDA methods**

Let's rank our toy data by [Weighted Sum Model,](https://en.wikipedia.org/wiki/Weighted_sum_model) [Weighted Product Model](https://en.wikipedia.org/wiki/Weighted_product_model) and [TOPSIS](https://en.wikipedia.org/wiki/TOPSIS)

In [17]: from skcriteria.madm import closeness, simple

First you need to create the decission maker.

Most of methods accepts as hyper parameters (parameters of the to configure the method), the method of normalization of the alternative matrix (divided by the sum in Weighted Sum and Weighted Product, and the vector normalization on Topsis) and the method to normalize the weight array (normally sum); But complex methods has more.

### **Weighted Sum Model:**

```
In [18]: # first create the decision maker
         # (with the default hiper parameters)
        dm = simple.WeightedSum()
        dm
Out[18]: <WeightedSum (mnorm=sum, wnorm=sum)>
In [19]: # Now lets decide the ranking
        dec = dm.decide(data)
        dec
Out[19]: WeightedSum (mnorm=sum, wnorm=sum) - Solution:
         ALT./CRIT. autonomy (max) W.0.5 confort (max) W.0.05 price (min) W.0.45 Rank
         ------------ ---------------------- ---------------------- -------------------- ------
```
![](_page_21_Picture_251.jpeg)

The result says that the **VW** is better than the **FORD**, lets make the maths:

Note: The last criteria is for minimization and because the WeightedSumModel only accepts maximization criteria by default, scikit-criteria invert all the values to convert the criteria to maximization

```
In [20]: print("VW:", 0.5 \times 1/5. + 0.05 \times 2/7. + 0.45 \times 1 / (3/9.))
          print ("FORD:", 0.5 \times 4/5. + 0.05 \star 5/7. + 0.45 \star 1 / (6/9.))
VW: 1.4642857142857144
FORD: 1.1107142857142858
```
If you want to acces this points, the Decision object stores all the particular information of every method in a attribute called e\_

```
In [21]: print(dec.e_)
         dec.e_.points
```
Extra(points)

Out[21]: array([1.46428571, 1.11071429])

Also you can acces the type of the solution

```
In [22]: print("Generate a ranking of alternatives?", dec.alpha_solution_)
         print("Generate a kernel of best alternatives?", dec.beta_solution_)
        print("Choose the best alternative?", dec.gamma_solution_)
```
Generate a ranking of alternatives? True Generate a kernel of best alternatives? False Choose the best alternative? True

The rank as numpy array (if this decision is a  $\alpha$ -solution)

```
In [23]: dec.rank_
```
Out[23]: array([1, 2])

The index of the row of the best alternative (if this decision is a  $\gamma$ -solution)

```
In [24]: dec.best_alternative_, data.anames[dec.best_alternative_]
```
Out[24]: (0, 'VW')

And the kernel of the non supered alternatives (if this decision is a  $\beta$ -solution)

In [25]: # this return None because this # decision is not a beta-solution print(dec.kernel\_)

None

#### **Weighted Product Model**

```
In [26]: dm = simple.WeightedProduct()
         dm
Out[26]: <WeightedProduct (mnorm=sum, wnorm=sum)>
In [27]: dec = dm.decide(data)
         dec
```
![](_page_22_Picture_298.jpeg)

As before let's do the math (remember the weights are now exponets)

```
In [28]: print ("VW:", ((1/5.) ** 0.5) * ((2/7.) ** 0.05) + ((1 / (3/9.)) ** 0.45))
         print ("FORD:", ((4/5.) ** 0.5) * ((5/7.) ** 0.05) + ((1 / (6/9.)) ** 0.45))
VW: 2.059534375567646
```

```
FORD: 2.07967086650222
```
As wee expected the Ford are little better than the VW. Now lets theck the e\_ object

```
In [29]: print(dec.e_)
         dec.e_.points
Extra(points)
Out[29]: array([-0.16198384, 0.02347966])
```
As you note the points are differents, this is because internally to avoid [undeflows](https://en.wikipedia.org/wiki/Arithmetic_underflow) Scikit-Criteria uses a sums of logarithms instead products. So let's check

```
In [30]: import numpy as np
         print("VW:", 0.5 \times np.log10(1/5.) + 0.05 \times np.log10(2/7.) + 0.45 \times np.log10(1 / (3/9.)))print("FORD:", 0.5 * np.log10(4/5.) + 0.05 * np.log10(5/7.) + 0.45 * np.log10(1 / (6/9.)))
VW: -0.16198383976167505
FORD: 0.023479658287116456
```
#### **TOPSIS**

```
In [31]: dm = closeness.TOPSIS()
      dm
Out[31]: <TOPSIS (mnorm=vector, wnorm=sum)>
In [32]: dec = dm.decide(data)
      dec
Out[32]: TOPSIS (mnorm=vector, wnorm=sum) - Solution:
      ALT./CRIT. autonomy (max) W.0.5 confort (max) W.0.05 price (min) W.0.45 Rank
      ------------ ---------------------- ---------------------- -------------------- ------
          VW 1 2 3 3 2
         Ford 4 5 5 6 1
```
The TOPSIS add more information into the decision object.

```
In [33]: print(dec.e<sup>)</sup>
         print("Ideal:", dec.e_.ideal)
         print("Anti-Ideal:", dec.e_.anti_ideal)
         print("Closeness:", dec.e_.closeness)
Extra(ideal, anti_ideal, closeness)
Ideal: [0.48507125 0.04642383 0.20124612]
Anti-Ideal: [0.12126781 0.01856953 0.40249224]
Closeness: [0.35548671 0.64451329]
```
Where the ideal and anti\_ideal are the normalizated sintetic better and worst altenatives created by TOPSIS, and the closeness is how far from the *anti-ideal* and how closer to the *ideal* are the real alternatives

Finally we can change the normalization criteria of the alternative matric to sum (divide every value by the sum opf their criteria) and check the result:

```
In [34]: dm = closeness.TOPSIS(mnorm="sum")
      dm
Out[34]: <TOPSIS (mnorm=sum, wnorm=sum)>
In [35]: dm.decide(data)
Out[35]: TOPSIS (mnorm=sum, wnorm=sum) - Solution:
      ALT./CRIT. autonomy (max) W.0.5 confort (max) W.0.05 price (min) W.0.45 Rank
      ------------ ---------------------- ---------------------- -------------------- ------
          VW 1 2 3 3 2
         Ford 4 5 5 6 1
```
The rankin has changed so, we can compare the two normalization by plotting

```
In [36]: import matplotlib.pyplot as plt
```

```
f, (ax1, ax2) = plt.subplots(1, 2, sharey=True)ax1.set_title("Sum Norm")
data.plot.violin(mnorm="sum", ax=ax1);
```

```
ax2.set_title("Vector Norm")
data.plot.violin(mnorm="vector", ax=ax2);
f.set_figwidth(15)
```
![](_page_23_Figure_7.jpeg)

```
In [37]: import datetime as dt
         import skcriteria
         print("Scikit-Criteria version:", skcriteria.VERSION)
        print("Running datetime:", dt.datetime.now())
```
Scikit-Criteria version: 0.2.10 Running datetime: 2018-06-22 00:59:20.974570

# <span id="page-23-0"></span>**5.2.2 The SIMUS tutorial**

#### SIMUS (*Sequential Interactive Model for Urban Systems*)

Is a tool to aid decision-making problems with multiple objectives. The method solves successive scenarios formulated as linear programs. For each scenario, the decision-maker must choose the criterion to be considered objective while the remaining restrictions constitute the constrains system that the projects are subject to. In each case, if there is a feasible solution that is optimum, it is recorded in a matrix of efficient results. Then, from this matrix two rankings allow the decision maker to compare results obtained by different procedures. The first ranking is obtained through a linear weighting of each column by a factor - equivalent of establishing a weight - and that measures the participation

of the corresponding project. In the second ranking, the method uses dominance and subordinate relationships between projects, concepts from the French school of MCDM.

#### **The Case: Land rehabilitation**

An important port city has been affected by the change in the modality of maritime transport, since the start of containers transport in the mid-20th century. The city was left with 39 hectares of empty docks, warehouses and a railway terminal.

Three projects was developed to decide what to do with this places

- Project 1: Corporate towers Hotels Navy Base Small park
- Project 2: Habitational towers Comercial Center in the old Railway terminal.
- Project 3: Convention center Big park and recreational area.

The criteria for the analysis of proposals are:

- 1. New jobs positions (jobs).
- Green spaces (green)
- Financial feasibility (fin)
- Environmental impact (env)

Only for the 2nd criteria a maximun limit pf 500 are provided. El Decisor considera a los cuatro criterios como objetivos, por lo que se deberán resolver cuatro programas lineales con tres restricciones cada uno. The data are provided in the next table:

![](_page_24_Picture_234.jpeg)

# **Data input**

We can create a skcriteria. Data object with all this information (except the limits):

Note: SIMUS uses the alternatives as columns and the criteria as rows; but in *scikit-criteria* is the oposite, so expect to see the previous table transposed.

```
In [1]: # first lets import the DATA class
        from skcriteria import Data
        data = Data(# the alternative matrix
           mtx=[[250, 120, 20, 800],
                 [130, 200, 40, 1000],
```

```
[350, 340, 15, 600]],
           # optimal sense
           criteria=[max, max, min, max],
           # names of alternatives and criteria
           anames=["Prj 1", "Prj 2", "Prj 3"],
           cnames=["jobs", "green", "fin", "env"])
        # show the data object
       data
Out[1]: ALT./CRIT. jobs (max) green (max) fin (min) env (max)
```
![](_page_25_Picture_213.jpeg)

# **Create the model**

```
In [2]: # import the class
       from skcriteria.madm.simus import SIMUS
        # create the new simus and
       dm = SIMUS()
```
By default the call SIMUS() create a solver that internally uses the [PuLP](https://pythonhosted.org/PuLP/) solver to solve the linear programs. Other availables solvers are:

- SUMUS (solver='glpk') for the [GNU Linear programming toolkit](https://en.wikipedia.org/wiki/GNU_Linear_Programming_Kit)
- SUMUS(solver='gurobi') to use [Gurobi Optimizer](https://en.wikipedia.org/wiki/Gurobi)
- SUMUS(solver='cplex') for [IBM ILOG CPLEX Optimization Studio](https://en.wikipedia.org/wiki/CPLEX)

Note: The check the full list of available optimizers are stored in skcriteria.utils.lp.SOLVERS.

Also the njobs parameters determines how many cores the user want to use to run the linear programs. For example SIMUS (njobs=2) uses up to two cores. (By default all CPUs are used).

Also the last (and most important) parameter is rank by (default is 1): determines which of the two ranks methods executed by SIMUS is the one that determines the final ranking. If the experiment is consistent, the two methos *must* detemines the *same* ranking (Please check the [paper](https://revistas.unc.edu.ar/index.php/epio/article/viewFile/16533/16348) for more details).

#### **Solve the problem**

This is achived by calling the method decide () of the decision maker object (dm)

```
In [3]: # store the decision inside the dec variable
       dec = dm.decide(data, b=[None, 500, None, None])
       # let's see the decision
       dec
Out[3]: SIMUS (mnorm=none, wnorm=none) - Solution:
       ALT./CRIT. jobs (max) green (max) fin (min) env (max) Rank
       ------------ ------------ ------------- ----------- ----------- ------
```
![](_page_26_Picture_186.jpeg)

If you check the last column the raking is:

- 1. Project 3
- Project 2
- Project 1

### **Analysis**

Most of the "intermediate" data of the SIMUS method are stored in the  $e_{-}$  field of the decision object dec.

```
In [4]: dec.e_
Out[4]: Extra(rank_by, solver, stages, stage_results, points1, points2, tita_j_p, tita_j_d, doms, dom
```
for example the attribute stages stores all the Linear programs executed by SIMUS:

```
In [5]: dec._e.stages
Out[5]: [no-name:
        MAXIMIZE
        250*x0 + 130*x1 + 350*x2 + 0
        SUBJECT TO
        _C1: 120 x0 + 200 x1 + 340 x2 \le 500_C2: 20 x0 + 40 x1 + 15 x2 > = 15_C3: 800 x0 + 1000 x1 + 600 x2 \le 1000VARIABLES
         x0 Continuous
        x1 Continuous
        x2 Continuous, no-name:
        MAXIMIZE
        120*x0 + 200*x1 + 340*x2 + 0SUBJECT TO
        _C1: 250 x0 + 130 x1 + 350 x2 \le 350_C2: 20 x0 + 40 x1 + 15 x2 \ge 15_C3: 800 x0 + 1000 x1 + 600 x2 \le 1000VARIABLES
        x0 Continuous
         x1 Continuous
        x2 Continuous, no-name:
        MINIMIZE
        20*x0 + 40*x1 + 15*x2 + 0SUBJECT TO
        C1: 250 x0 + 130 x1 + 350 x2 \le 350_C2: 120 x0 + 200 x1 + 340 x2 \le 500_C3: 800 x0 + 1000 x1 + 600 x2 \le 1000VARIABLES
```

```
x0 Continuous
x1 Continuous
x2 Continuous, no-name:
MAXIMIZE
800*x0 + 1000*x1 + 600*x2 + 0
SUBJECT TO
_C1: 250 x0 + 130 x1 + 350 x2 \le 350C2: 120 x0 + 200 x1 + 340 x2 \le 500C3: 20 x0 + 40 x1 + 15 x2 \ge 15VARIABLES
x0 Continuous
x1 Continuous
x2 Continuous]
```
The attribute stages\_results stores the *eficients restults normalized matrix*

```
In [6]: dec.e_.stage_results
Out[6]: array([[0.125 , 0. , 0.875 ],
              [0. , 0.38888889, 0.61111111],<br>[0. , 0.38888889, 0.61111111],
              [0. , 0. , 0. ],
              [0.05681818, 0.94318182, 0. [])
```
#### **References**

Munier, N., Carignano, C., & Alberto, C. UN MÉTODO DE PROGRAMACIÓN MULTIOBJETIVO. Revista de la Escuela de Perfeccionamiento en Investigación Operativa, 24(39).

#### See also:

If you're new to Python, you might want to start by getting an idea of what the language is like. Scikit-criteria is 100% Python, so if you've got minimal comfort with Python you'll probably get a lot more out of our project.

If you're new to programming entirely, you might want to start with this [list of Python resources for non-programmers](https://wiki.python.org/moin/BeginnersGuide/NonProgrammers)

If you already know a few other languages and want to get up to speed with Python quickly, we recommend [Dive Into](http://www.diveintopython3.net/) [Python.](http://www.diveintopython3.net/) If that's not quite your style, there are many other [books about Python.](https://wiki.python.org/moin/PythonBooks)

At last if you already know Python but check the [Scipy Lecture Notes](http://www.scipy-lectures.org/)

# <span id="page-27-0"></span>**5.3 API**

Scikit-Criteria is a collections of algorithms, methods and techniques for multiple-criteria decision analysis.

# <span id="page-27-1"></span>**5.3.1 skcriteria.base module**

Module containing the basic functionality for the data representation used inside Scikit-Criteria.

**class** skcriteria.base.**Data**(*mtx*, *criteria*, *weights=None*, *anames=None*, *cnames=None*, *meta=None*)

Bases: [object](https://docs.python.org/3/library/functions.html#object)

Multi-Criteria data representation.

This make easy to manipulate:

- <span id="page-28-9"></span>• The matrix of alternatives. (mtx)
- The array with the sense of optimality of every criteria (criteria).
- Optional weights of the criteria (weights)
- Optional names of the alternatives (anames) and the criteria (cnames)
- Optional metadata (meta)

# **Attributes**

![](_page_28_Picture_199.jpeg)

# **Methods**

![](_page_28_Picture_200.jpeg)

# <span id="page-28-0"></span>**anames**

Names of the alternatives as tuple of string.

#### <span id="page-28-1"></span>**cnames**

Names of the criteria as tuple of string.

#### <span id="page-28-2"></span>**criteria**

Sense of optimality of every criteria

#### <span id="page-28-3"></span>**meta**

Dict-like metadata

#### <span id="page-28-4"></span>**mtx**

Alternative matrix as 2d numpy.ndarray.

#### <span id="page-28-6"></span>**plot**

alias of [skcriteria.plot.DataPlotMethods](#page-30-1)

#### <span id="page-28-7"></span>**raw**()

Return a (mtx, criteria, weights, anames, cnames) tuple

### <span id="page-28-8"></span><span id="page-28-5"></span>**to\_str**(*\*\*params*)

String representation of the Data object.

#### Parameters kwargs :

Parameters to configure [tabulate](https://bitbucket.org/astanin/python-tabulate)

#### <span id="page-29-1"></span>**weights**

Relative importance of the criteria or None if all the same

# <span id="page-29-0"></span>**5.3.2 skcriteria.validate module**

This module core functionalities for validate the data used inside scikit criteria.

- Constants that represent minimization and mazimization criteria.
- Scikit-Criteria Criteria ndarray creation.
- Scikit-Criteria Data validation.

```
skcriteria.validate.MIN = -1
    Int: Minimization criteria
```
# skcriteria.validate.**MAX = 1**

Int: Maximization criteria

```
exception skcriteria.validate.DataValidationError
    Bases: exceptions.ValueError
```
Raised when some part of the multicriteria data (alternative matrix, criteria array or weights array) are not compatible with another part.

#### skcriteria.validate.**criteriarr**(*criteria*)

Validate if the iterable only contains MIN (or any alias) and MAX (or any alias) values. And also always returns an ndarray representation of the iterable.

#### Parameters criteria : Array-like

Iterable containing all the values to be validated by the function.

Returns numpy.ndarray :

Criteria array.

#### Raises DataValidationError :

if some value of the criteria array are not MIN (-1) or MAX (1)

#### skcriteria.validate.**validate\_data**(*mtx*, *criteria*, *weights=None*)

Validate if the main components of the Data in scikit-criteria are compatible.

The function tests:

- The matrix (mtx) must be 2-dimensional.
- The criteria array must be a criteria array (criteriarr function).
- The number of criteria must be the same number of columns in mtx.
- The weight array must be None or an iterable with the same length of the criteria.

#### Parameters mtx : 2D array-like

2D alternative matrix, where every column (axis 0) are a criteria, and every row (axis 1) is an alternative.

#### criteria : Array-like

The sense of optimality of every criteria. Must has only MIN (-1) and MAX (1) values. Must has the same elements as columns has  $mtx$ 

weights : array like or None

The importance of every criteria. Must has the same elements as columns has  $mtx$  or None.

<span id="page-30-2"></span>Returns mtx : numpy.ndarray

mtx representations as 2d numpy.ndarray.

criteria : numpy.ndarray

A criteria as numpy.ndarray.

weights : numpy.ndarray or None

A weights as numpy.ndarray or None (if weights is None).

# Raises DataValidationError :

If the data are incompatible.

# <span id="page-30-0"></span>**5.3.3 skcriteria.plot package**

Plotting utilities

```
class skcriteria.plot.DataPlotMethods(data)
```
Bases: [object](https://docs.python.org/3/library/functions.html#object)

Data plotting accessor and method

# **Examples**

```
>>> data.plot()
>>> data.plot.hist()
>>> data.plot.scatter('x', 'y')
>>> data.plot.radar()
```
These plotting methods can also be accessed by calling the accessor as a method with the kind argument: data.plot(kind='violin') is equivalent to data.plot.violin()

# **Methods**

![](_page_30_Picture_194.jpeg)

<span id="page-31-1"></span><span id="page-31-0"></span>**plot**(*func*, *mnorm=u'none'*, *wnorm=u'none'*, *anames=None*, *cnames=None*, *cmap=None*, *weighted=True*, *show\_criteria=True*, *min2max=False*, *push\_negatives=False*, *addepsto0=False*, *\*\*kwargs*)

Preprocess the data and send to the plot function *func*.

Parameters func : callable

The function that make the plot. The return value of func are the recutn value of this method.

mnorm: string, callable, optional (default="none")

Normalization method for the alternative matrix.

wnorm : string, callable, optional (default="none")

Normalization method for the weights array.

anames : list of str or None, optional (default=None)

The list of alternative names to be render in the plot. If is None then the alternative names of data are used.

cnames : list of str or None, optional (default=None)

The list of criteria names to be render in the plot. If is None then the criteria names of data are used.

cmap : string or None, optional (default=None)

Name of the color map to be used *[\[R20\]](#page-50-1)*

weighted : bool, optional (default=True)

If the data must be weighted before redering.

show\_criteria : bool, optional (default=True)

I the sense of optimality must be rendered in the plot.

min2max : bool, optional (default=False)

If true all the data of the minimization criteria are inverted before render.

push\_negatives : bool, optional (default=False)

If True all the criterias with some value  $\lt 0$  are incremented to be at least 0 in the minimun value.

addepsto0 : bool, optional (default=False)

If true add an small value to all the zeros inside the data.

kwargs :

Arguments to send to *func*

Returns The return value of *func*.

# **Notes**

All the plot methods of Scikit-Criteria returns a matplotlib axis.

# <span id="page-32-2"></span>**References**

# *[\[R20\]](#page-50-1)*

<span id="page-32-0"></span>**preprocess**(*data*, *mnorm*, *wnorm*, *anames*, *cnames*, *cmap*, *weighted*, *show\_criteria*, *min2max*, *push\_negatives*, *addepsto0*) Preprocess the data to be plotted.

# Parameters data : skcritria.core.Data

The data to be preprocessed.

#### mnorm: string, callable

Normalization method for the alternative matrix.

#### wnorm : string, callable

Normalization method for the weights array.

#### anames : list of str or None

The list of alternative names to be render in the plot. If is None then the alternative names of data are used.

#### cnames : list of str or None

The list of criteria names to be render in the plot. If is None then the criteria names of data are used.

#### cmap : string or None

Name of the color map to be used *[\[R21\]](#page-50-2)*

#### weighted : bool

If the data must be weighted before redering.

#### show\_criteria : bool

I the sense of optimality must be rendered in the plot.

#### min2max : bool

If true all the data of the minimization criteria are inverted before render.

#### push\_negatives : bool

If True all the criterias with some value  $< 0$  are incremented to be at least 0 in the minimun value.

#### addepsto0 : bool

If true add an small value to all the zeros inside the data.

#### Returns preprocessed\_data : dict

All the data ready to be sended to a plot function

### **References**

<span id="page-32-1"></span>*[\[R21\]](#page-50-2)*

#### <span id="page-33-1"></span>**radar**(*\*\*kwargs*)

Creates a radar chart, also known as a spider or star chart *[\[R22\]](#page-50-3)*.

A radar chart is a graphical method of displaying multivariate data in the form of a two-dimensional chart of three or more quantitative variables represented on axes starting from the same point. The relative position and angle of the axes is typically uninformative.

Parameters frame : {"polygon", "circle"}

Shape of frame surrounding axes.

ax : None or PolarAxes, optional (default=None)

Axis where the radar must be redered. Is is None a new axis are created.

legendcol : int, optional (default=5)

How many columns must has the legend.

subplots\_kwargs : dict or None, optional (default=None)

Argument to send to matplotlib.pyplot.subplots if axis is None. If axis is not None, subplots\_kwargs are ignored.

Returns ax : matplotlib.projections.polar.PolarAxes

Axis where the radar are rendered

#### See also:

**[DataPlotMethods.plot](#page-31-0)** To check all the available parameters

### **Notes**

All the parameters in  $plot()$  are supported; but by default this method override some default values:

- show\_criteria=False
- min2max=True
- push\_negatices=True
- addepsto0=True

#### **References**

*[\[R22\]](#page-50-3)*

# <span id="page-33-0"></span>**5.3.4 skcriteria.madm package**

This package contains several implementations of Multi criteria decision analysys methods (MADM) methods.

Conflicting criteria are typical in evaluating options: cost or price is usually one of the main criteria, and some measure of quality is typically another criterion, easily in conflict with the cost. In purchasing a car, cost, comfort, safety, and fuel economy may be some of the main criteria we consider – it is unusual that the cheapest car is the most comfortable and the safest one. In portfolio management, we are interested in getting high returns but at the same time reducing our risks, but the stocks that have the potential of bringing high returns typically also carry high risks of losing money. In a service industry, customer satisfaction and the cost of providing service are fundamental conflicting criteria.

### Modules:

#### <span id="page-34-1"></span><span id="page-34-0"></span>**skcriteria.madm.simple module**

Simplests method of multi-criteria

```
class skcriteria.madm.simple.WeightedSum(mnorm=u'sum', wnorm=u'sum')
    Bases: skcriteria.madm._dmaker.DecisionMaker
```
The weighted sum model (WSM) is the best known and simplest multi-criteria decision analysis for evaluating a number of alternatives in terms of a number of decision criteria. It is very important to state here that it is applicable only when all the data are expressed in exactly the same unit. If this is not the case, then the final result is equivalent to "adding apples and oranges." To avoid this problem a previous normalization step is necesary.

In general, suppose that a given MCDA problem is defined on  $m$  alternatives and  $n$  decision criteria. Furthermore, let us assume that all the criteria are benefit criteria, that is, the higher the values are, the better it is. Next suppose that  $w_j$  denotes the relative weight of importance of the criterion  $C_j$  and  $a_{ij}$  is the performance value of alternative  $A_i$  when it is evaluated in terms of criterion  $C_j$ . Then, the total (i.e., when all the criteria are considered simultaneously) importance of alternative  $A_i$ , denoted as  $A_i^{WSM-score}$ , is defined as follows:

$$
A_i^{WSM-score} = \sum_{j=1}^{n} w_j a_{ij}, \ for \ i = 1, 2, 3, ..., m
$$

For the maximization case, the best alternative is the one that yields the maximum total performance value.

Parameters mnorm : string, callable, optional (default="sum")

Normalization method for the alternative matrix.

wnorm : string, callable, optional (default="sum")

Normalization method for the weights array.

Returns Decision : skcriteria.madm.Decision

With values:

- kernel: None
- rank\_: A ranking (start at 1) where the i-nth element represent the position of the i-nth alternative.
- best alternative : The index of the best alternative.
- alpha solution : True
- beta\_solution\_: False
- gamma\_solution\_: True
- e\_: Particular data created by this method.
	- e\_.points: Array where the i-nth element represent the importance of the i-nth alternative.

### **Notes**

If some criteria is for minimization, this implementation calculates the inverse.

#### **References**

*[\[R12\]](#page-50-4)*, *[\[R13\]](#page-50-5)*, *[\[R14\]](#page-50-6)*

#### <span id="page-35-1"></span>**Attributes**

![](_page_35_Picture_311.jpeg)

#### **Methods**

![](_page_35_Picture_312.jpeg)

<span id="page-35-0"></span>**solve**(*\*\*kwargs*)

Execute the multi-criteria method.

Parameters data: skcriteria. Data

Preprocessed Data.

Returns [object](https://docs.python.org/3/library/functions.html#object)

object or tuple of objects with the raw result data.

**class** skcriteria.madm.simple.**WeightedProduct**(*mnorm=u'sum'*, *wnorm=u'sum'*) Bases: skcriteria.madm.\_dmaker.DecisionMaker

The weighted product model (WPM) is a popular multi-criteria decision analysis method. It is similar to the weighted sum model. The main difference is that instead of addition in the main mathematical operation now there is multiplication.

In general, suppose that a given MCDA problem is defined on  $m$  alternatives and  $n$  decision criteria. Furthermore, let us assume that all the criteria are benefit criteria, that is, the higher the values are, the better it is. Next suppose that  $w_j$  denotes the relative weight of importance of the criterion  $C_j$  and  $a_{ij}$  is the performance value of alternative  $A_i$  when it is evaluated in terms of criterion  $C_j$ . Then, the total (i.e., when all the criteria are considered simultaneously) importance of alternative  $A_i$ , denoted as  $A_i^{WPM-score}$ , is defined as follows:

$$
A_i^{WPM-score} = \prod_{j=1}^{n} a_{ij}^{w_j}, \text{ for } i = 1, 2, 3, ..., m
$$

To avoid underflow, instead the multiplication of the values we add the logarithms of the values; so  $A_i^{WPM-score}$ , is finally defined as:

$$
A_i^{WPM-score} = \sum_{j=1}^{n} w_j \log(a_{ij}), for i = 1, 2, 3, ..., m
$$

For the maximization case, the best alternative is the one that yields the maximum total performance value.

Parameters mnorm : string, callable, optional (default="sum")

Normalization method for the alternative matrix.

wnorm : string, callable, optional (default="sum")

Normalization method for the weights array.

Returns Decision: skcriteria.madm.Decision

<span id="page-36-1"></span>With values:

- kernel: None
- rank\_: A ranking (start at 1) where the i-nth element represent the position of the i-nth alternative.
- best alternative : The index of the best alternative.
- alpha\_solution\_: True
- beta\_solution\_: False
- gamma\_solution\_: True
- e\_: Particular data created by this method.
	- e\_.points: Array where the i-nth element represent the importance of the i-nth alternative.

#### **Notes**

The implementation works as follow:

- If we have some values of any criteria < 0 in the alternative-matrix we add the minimimun value of this criteria to all the criteria.
- If we have some 0 in some criteria all the criteria is incremented by 1.
- If some criteria is for minimization, this implementation calculates the inverse.
- Instead the multiplication of the values we add the logarithms of the values to avoid underflow.

#### **References**

## *[\[R15\]](#page-50-7)*, *[\[R16\]](#page-50-8)*, *[\[R17\]](#page-50-9)*

#### **Attributes**

![](_page_36_Picture_194.jpeg)

# **Methods**

![](_page_36_Picture_195.jpeg)

# <span id="page-36-0"></span>**preprocess**(*\*\*kwargs*)

Normalize the alternative matrix and weight vector.

Creates a new instance of data by aplying the normalization function to the alternative matrix and the weights vector containded inside the given data.

<span id="page-37-2"></span>Parameters data: skcriteria. Data

A data to be Preprocessed

Returns skcriteria.Data

A new instance of data with the mtx attributes normalized with mnorm and weights normalized with wnorm. anames and cnames are preseved

#### <span id="page-37-0"></span>**solve**(*\*\*kwargs*)

Execute the multi-criteria method.

Parameters data: skcriteria. Data

Preprocessed Data.

#### Returns [object](https://docs.python.org/3/library/functions.html#object)

object or tuple of objects with the raw result data.

#### <span id="page-37-1"></span>**skcriteria.madm.closeness module**

Methods based on an aggregating function representing "closeness to the ideal".

```
class skcriteria.madm.closeness.TOPSIS(mnorm=u'vector', wnorm=u'sum')
    Bases: skcriteria.madm._dmaker.DecisionMaker
```
TOPSIS is based on the concept that the chosen alternative should have the shortest geometric distance from the ideal solution and the longest euclidean distance from the worst solution.

An assumption of TOPSIS is that the criteria are monotonically increasing or decreasing, and also allow tradeoffs between criteria, where a poor result in one criterion can be negated by a good result in another criterion.

Parameters mnorm : string, callable, optional (default="vector")

Normalization method for the alternative matrix.

wnorm : string, callable, optional (default="sum")

Normalization method for the weights array.

Returns Decision : skcriteria.madm.Decision

With values:

- kernel: None
- rank: A ranking (start at 1) where the i-nth element represent the position of the i-nth alternative.
- best\_alternative\_: The index of the best alternative.
- alpha\_solution\_: True
- beta\_solution : False
- gamma\_solution\_: True
- e\_: Particular data created by this method.
	- e\_.closeness: Array where the i-nth element represent the closenees of the i-nth alternative to ideal and worst solution.

# <span id="page-38-2"></span>**References**

*[\[R1\]](#page-50-10)*, *[\[R2\]](#page-50-11)*, *[\[R3\]](#page-50-12)*

# **Attributes**

![](_page_38_Picture_229.jpeg)

# **Methods**

![](_page_38_Picture_230.jpeg)

<span id="page-38-0"></span>**solve**(*\*\*kwargs*) Execute the multi-criteria method.

Parameters data: skcriteria.Data

Preprocessed Data.

Returns [object](https://docs.python.org/3/library/functions.html#object)

object or tuple of objects with the raw result data.

#### <span id="page-38-1"></span>**skcriteria.madm.moora module**

Implementation of a family of Multi-objective optimization on the basis of ratio analysis (MOORA) methods.

**class** skcriteria.madm.moora.**RatioMOORA**(*wnorm=u'sum'*) Bases: skcriteria.madm.\_dmaker.DecisionMaker

The method refers to a matrix of responses of alternatives to objectives, to which ratios are applied.

In MOORA the set of ratios (by default) has the square roots of the sum of squared responses as denominators.

$$
\overline{X}_{ij} = \frac{X_{ij}}{\sqrt{\sum_{j=1}^{m} X_{ij}^2}}
$$

These ratios, as dimensionless, seem to be the best choice among different ratios. These dimensionless ratios, situated between zero and one, are added in the case of maximization or subtracted in case of minimization:

$$
Ny_i = \sum_{i=1}^{g} Nx_{ij} - \sum_{i=1}^{g+1} Nx_{ij}
$$

with:  $i = 1, 2, ..., g$  for the objectives to be maximized,  $i = g+1, g+2, ..., n$  for the objectives to be minimized. Finally, all alternatives are ranked, according to the obtained ratios.

Parameters wnorm : string, callable, optional (default="sum")

Normalization method for the weights array.

<span id="page-39-2"></span>Returns Decision : skcriteria.madm.Decision

With values:

- kernel\_: None
- rank\_: A ranking (start at 1) where the i-nth element represent the position of the i-nth alternative.
- best\_alternative\_: The index of the best alternative.
- alpha\_solution\_: True
- beta\_solution\_: False
- gamma\_solution\_: True
- e\_: Particular data created by this method.
	- e\_.points: Array where the i-nth element represent the importance of the i-nth alternative.

#### **References**

*[\[R7\]](#page-50-13)*

### **Attributes**

![](_page_39_Picture_198.jpeg)

## **Methods**

![](_page_39_Picture_199.jpeg)

<span id="page-39-0"></span>**as\_dict**(*\*\*kwargs*)

Create a simply [dict](https://docs.python.org/3/library/stdtypes.html#dict) representation of the object.

#### **Notes**

 $x.as\_dict$  != dict(x)

<span id="page-39-1"></span>**solve**(*\*\*kwargs*)

Execute the multi-criteria method.

Parameters data: skcriteria. Data

Preprocessed Data.

#### Returns [object](https://docs.python.org/3/library/functions.html#object)

object or tuple of objects with the raw result data.

<span id="page-40-0"></span>**class** skcriteria.madm.moora.**RefPointMOORA**(*wnorm=u'sum'*)

Bases: skcriteria.madm.\_dmaker.DecisionMaker

Rank the alternatives from a reference point selected with the Min-Max Metric of Tchebycheff.

$$
\min_j \{ \max_i |r_i - x^*_{ij}|\}
$$

This reference point theory starts from the already normalized ratios as defined in the MOORA method, namely formula:

$$
\overline{X}_{ij} = \frac{X_{ij}}{\sqrt{\sum_{j=1}^{m} X_{ij}^2}}
$$

Preference is given to a reference point possessing as co-ordinates the dominating co-ordinates per attribute of the candidate alternatives and which is designated as the *Maximal Objective Reference Point*. This approach is called realistic and non-subjective as the co-ordinates, which are selected for the reference point, are realized in one of the candidate alternatives.

Parameters wnorm : string, callable, optional (default="sum")

Normalization method for the weights array.

Returns Decision : skcriteria.madm.Decision

With values:

- kernel\_: None
- rank\_: A ranking (start at 1) where the i-nth element represent the position of the i-nth alternative.
- best alternative : The index of the best alternative.
- alpha\_solution\_: True
- beta\_solution\_: False
- gamma\_solution\_: True
- e\_: Particular data created by this method.
	- e\_.points: array where the i-nth element represent the closenees of the i-nth alternative to a reference point based on the *Min-Max Metric of Tchebycheff*.

#### **References**

*[\[R8\]](#page-50-14)*, *[\[R9\]](#page-50-15)*

#### **Attributes**

![](_page_40_Picture_231.jpeg)

### <span id="page-41-2"></span>**Methods**

![](_page_41_Picture_283.jpeg)

<span id="page-41-0"></span>**as\_dict**(*\*\*kwargs*)

Create a simply [dict](https://docs.python.org/3/library/stdtypes.html#dict) representation of the object.

#### **Notes**

```
x.as\_dict != dict(x)
```

```
solve(**kwargs)
```
Execute the multi-criteria method.

Parameters data: skcriteria.Data

Preprocessed Data.

Returns [object](https://docs.python.org/3/library/functions.html#object)

object or tuple of objects with the raw result data.

```
class skcriteria.madm.moora.FMFMOORA(wnorm=u'sum')
```

```
Bases: skcriteria.madm._dmaker.DecisionMaker
```
Full Multiplicative Form, a method that is non-linear, non-additive, does not use weights and does not require normalization.

To combine a minimization and maximization of different criteria in the same problem all the method uses the formula:

$$
U_j' = \frac{\prod_{g=1}^i x_{gi}}{\prod_{k=i+1}^n x_{kj}}
$$

Where  $j =$  the number of alternatives;  $i =$  the number of objectives to be maximized;  $ni =$  the number of objectives to be minimize; and  $U'_j$ : the utility of alternative j with objectives to be maximized and objectives to be minimized.

To avoid underflow, instead the multiplication of the values we add the logarithms of the values; so  $U'_j$ :, is finally defined as:

$$
U'_{j} = \sum_{g=1}^{i} \log(x_{gi}) - \sum_{k=i+1}^{n} \log(x_{kj})
$$

Parameters wnorm : string, callable, optional (default="sum")

Normalization method for the weights array.

Returns Decision: skcriteria.madm.Decision

With values:

• kernel: None

- rank\_: A ranking (start at 1) where the i-nth element represent the position of the i-nth alternative.
- best\_alternative\_: The index of the best alternative.
- alpha\_solution\_: True
- beta\_solution\_: False
- gamma\_solution\_: True
- e\_: Particular data created by this method.
	- e\_.points: Array where the i-nth element represent the importance of the i-nth alternative.

# **Notes**

The implementation works as follow:

• Before determine  $U_j$  the values are normalized by the ratio sugested by MOORA.

$$
\overline{X}_{ij} = \frac{X_{ij}}{\sqrt{\sum_{j=1}^{m} X_{ij}^2}}
$$

- If we have some values of any criteria < 0 in the alternative-matrix we add the minimimun value of this criteria to all the criteria.
- If we have some 0 in some criteria all the criteria is incremented by 1.
- If some criteria is for minimization, this implementation calculates the inverse.
- Instead the multiplication of the values we add the logarithms of the values to avoid underflow.

#### **References**

*[\[R10\]](#page-50-16)*

### **Attributes**

![](_page_42_Picture_190.jpeg)

#### **Methods**

![](_page_42_Picture_191.jpeg)

<span id="page-43-3"></span><span id="page-43-0"></span>**as\_dict**(*\*\*kwargs*)

Create a simply [dict](https://docs.python.org/3/library/stdtypes.html#dict) representation of the object.

#### **Notes**

 $x.as$  dict  $!=$  dict(x)

#### <span id="page-43-1"></span>**preprocess**(*\*\*kwargs*)

Normalize the alternative matrix and weight vector.

Creates a new instance of data by aplying the normalization function to the alternative matrix and the weights vector containded inside the given data.

Parameters data: skcriteria. Data

A data to be Preprocessed

Returns skcriteria.Data

A new instance of data with the  $m \pm x$  attributes normalized with  $m \circ r$  and weights normalized with wnorm. anames and cnames are preseved

#### <span id="page-43-2"></span>**solve**(*\*\*kwargs*)

Execute the multi-criteria method.

Parameters data: skcriteria. Data

Preprocessed Data.

#### Returns [object](https://docs.python.org/3/library/functions.html#object)

object or tuple of objects with the raw result data.

#### **class** skcriteria.madm.moora.**MultiMOORA**

Bases: skcriteria.madm.\_dmaker.DecisionMaker

MULTIMOORA is compose the ranking resulting of aplyting the methods, RatioMOORA, RefPointMOORA and FMFMOORA.

These three methods represent all possible methods with dimensionless measures in multi-objective optimization and one can not argue that one method is better than or is of more importance than the others; so for determining the final ranking the implementation maximizes how many times an alternative *i* dominates and alternative *j*.

Returns Decision : skcriteria.madm.Decision

With values:

- kernel: None
- rank\_: A ranking (start at 1) where the i-nth element represent the position of the i-nth alternative.
- best\_alternative\_: The index of the best alternative.
- alpha\_solution\_: True
- beta\_solution : False
- gamma solution : True
- e\_: Particular data created by this method.
	- e\_.rank\_mtx: 2x3 Array where the first column is the RatioMOORA ranking, the second one the RefPointMOORA ranking and the last the FMFMOORA ranking.

# <span id="page-44-2"></span>**Notes**

The implementation works as follow:

• Before determine  $U_i$  the values are normalized by the ratio sugested by MOORA.

$$
\overline{X}_{ij} = \frac{X_{ij}}{\sqrt{\sum_{j=1}^{m} X_{ij}^2}}
$$

- If we have some values of any criteria < 0 in the alternative-matrix we add the minimimun value of this criteria to all the criteria.
- If we have some 0 in some criteria all the criteria is incremented by 1.
- If some criteria is for minimization, this implementation calculates the inverse.
- Instead the multiplication of the values we add the logarithms of the values to avoid underflow.
- For determining the final ranking the implementation maximizes how many times an alternative *i* dominates and alternative *j*.

### **References**

*[\[R11\]](#page-50-17)*

# **Attributes**

![](_page_44_Picture_191.jpeg)

### **Methods**

![](_page_44_Picture_192.jpeg)

## <span id="page-44-0"></span>**as\_dict**(*\*\*kwargs*)

Create a simply [dict](https://docs.python.org/3/library/stdtypes.html#dict) representation of the object.

### **Notes**

 $x.as\_dict$  != dict(x)

### <span id="page-44-1"></span>**preprocess**(*\*\*kwargs*)

Normalize the alternative matrix and weight vector.

Creates a new instance of data by aplying the normalization function to the alternative matrix and the weights vector containded inside the given data.

<span id="page-45-2"></span>Parameters data: skcriteria. Data

A data to be Preprocessed

Returns skcriteria.Data

A new instance of data with the mtx attributes normalized with mnorm and weights normalized with wnorm. anames and cnames are preseved

#### <span id="page-45-0"></span>**solve**(*\*\*kwargs*)

Execute the multi-criteria method.

Parameters data: skcriteria. Data

Preprocessed Data.

#### Returns [object](https://docs.python.org/3/library/functions.html#object)

object or tuple of objects with the raw result data.

#### <span id="page-45-1"></span>**skcriteria.madm.electre.py module**

ELECTRE is a family of multi-criteria decision analysis methods that originated in Europe in the mid-1960s. The acronym ELECTRE stands for: ELimination Et Choix Traduisant la REalité (ELimination and Choice Expressing REality).

Usually the Electre Methods are used to discard some alternatives to the problem, which are unacceptable. After that we can use another MCDA to select the best one. The Advantage of using the Electre Methods before is that we can apply another MCDA with a restricted set of alternatives saving much time.

**class** skcriteria.madm.electre.**ELECTRE1**(*p=0.65*, *q=0.35*, *mnorm=u'sum'*, *wnorm=u'sum'*, *njobs=None*)

Bases: skcriteria.madm.\_dmaker.DecisionMaker

The ELECTRE I model find the kernel solution in a situation where true criteria and restricted outranking relations are given.

That is, ELECTRE I cannot derive the ranking of alternatives but the kernel set. In ELECTRE I, two indices called the concordance index and the discordance index are used to measure the relations between objects.

**Parameters p** : float, optional (default=0.65)

Concordance threshold. Threshold of how much one alternative is at least as good as another to be significative.

q : float, optional (default=0.35)

Discordance threshold. Threshold of how much the degree one alternative is strictly preferred to another to be significative.

mnorm : string, callable, optional (default="sum")

Normalization method for the alternative matrix.

wnorm : string, callable, optional (default="sum")

Normalization method for the weights array.

njobs : int, default=None

How many cores to use to solve the linear programs and the second method. By default all the availables cores are used.

Returns Decision : skcriteria.madm.Decision

<span id="page-46-1"></span>With values:

- kernel\_: Array with the indexes of the alternatives in he kernel.
- rank\_: None
- best\_alternative\_: None
- alpha solution : False
- beta\_solution\_: True
- gamma\_solution\_: False
- e\_: Particular data created by this method.
	- e\_.closeness: Array where the i-nth element represent the closenees of the i-nth alternative to ideal and worst solution.
	- e\_.outrank: numpy.ndarray of bool The outranking matrix of superation. If the element[i][j] is True The alternative i outrank the alternative  $\dot{\tau}$ .
	- e\_.mtx\_concordance: numpy.ndarray The concordance indexes matrix where the element[i][j] measures how much the alternative  $\pm$  is at least as good as  $\pm$ .
	- e\_.mtx\_discordance: numpy.ndarray The discordance indexes matrix where the element[i][j] measures the degree to which the alternative i is strictly preferred to j.
	- e\_.p: float Concordance index threshold.
	- e\_.q: float Discordance index threshold.

### **References**

*[\[R4\]](#page-51-0)*, *[\[R5\]](#page-51-1)*, *[\[R6\]](#page-51-2)*

## **Attributes**

![](_page_46_Picture_244.jpeg)

#### **Methods**

![](_page_46_Picture_245.jpeg)

<span id="page-46-0"></span>**as\_dict**(*\*\*kwargs*)

Create a simply [dict](https://docs.python.org/3/library/stdtypes.html#dict) representation of the object.

#### <span id="page-47-5"></span>**Notes**

 $x.as$  dict  $!=$  dict(x)

#### <span id="page-47-0"></span>**njobs**

How many cores to use to solve the linear programs and the second method. By default all the availables cores are used.

<span id="page-47-1"></span>**p**

Concordance threshold. Threshold of how much one alternative is at least as good as another to be significative.

<span id="page-47-2"></span>**q**

Discordance threshold. Threshold of how much the degree one alternative is strictly preferred to another to be significative.

#### <span id="page-47-3"></span>**solve**(*\*\*kwargs*)

Execute the multi-criteria method.

Parameters data: skcriteria. Data

Preprocessed Data.

Returns [object](https://docs.python.org/3/library/functions.html#object)

object or tuple of objects with the raw result data.

### <span id="page-47-4"></span>**skcriteria.madm.simus module**

SIMUS (Sequential Interactive Model for Urban Systems) Method

**class** skcriteria.madm.simus.**SIMUS**(*mnorm=u'none'*, *wnorm=u'none'*, *rank\_by=1*, *solver=u'pulp'*, *njobs=None*)

Bases: skcriteria.madm.\_dmaker.DecisionMaker

SIMUS (Sequential Interactive Model for Urban Systems) developed by Nolberto Munier (2011) is a tool to aid decision-making problems with multiple objectives. The method solves successive scenarios formulated as linear programs. For each scenario, the decision-maker must choose the criterion to be considered objective while the remaining restrictions constitute the constrains system that the projects are subject to. In each case, if there is a feasible solution that is optimum, it is recorded in a matrix of efficient results. Then, from this matrix two rankings allow the decision maker to compare results obtained by different procedures. The first ranking is obtained through a linear weighting of each column by a factor - equivalent of establishing a weight - and that measures the participation of the corresponding project. In the second ranking, the method uses dominance and subordinate relationships between projects, concepts from the French school of MCDM.

Parameters mnorm : string, callable, optional (default="none")

Normalization method for the alternative matrix.

wnorm : string, callable, optional (default="none")

Normalization method for the weights array.

#### rank\_by : 1 or 2 (default=1)

Wich of the two methods are used to calculate the ranking. The two methods are executed always.

solver : str, default="pulp"

Which solver to use to solve the undelying linear programs. The full list are available in *skcriteria.utils.lp.SOLVERS*

njobs : int, default=None

How many cores to use to solve the linear programs and the second method. By default all the availables cores are used.

Returns Decision: skcriteria.madm.Decision

With values:

- kernel: None
- rank\_: A ranking (start at 1) where the i-nth element represent the position of the i-nth alternative.
- best\_alternative\_: The index of the best alternative.
- **alpha\_solution\_:** True
- beta\_solution\_: False
- gamma\_solution\_: True
- e: Particular data created by this method.
	- rank\_by: 1 or 2. Wich of the two methods are used to calculate the ranking. Esentialy if the rank is calculated with e\_.points1 or e\_points2
	- solver: With solver was used for the underlying linear problems.
	- stages: The underlying linear problems.
	- stage\_results: The values of the variables of the linear problems as a ndimensional array. When th *n-th* row represent the result values of the variables for the *n-th* stage.
	- points1: The points of every alternative obtained by the first method.
	- points2: The points of every alternative obtained by the first method.
	- tita\_j\_p: 2nd. method domination.
	- tita\_j\_d: 2nd. method subordination.
	- doms: Total dominance matrix of the 2nd. method.
	- dom\_by\_crit: Dominance by criteria of the 2nd method.

#### **References**

#### *[\[R18\]](#page-51-3)*, *[\[R19\]](#page-51-4)*

### **Attributes**

![](_page_48_Picture_231.jpeg)

# <span id="page-49-8"></span>**Methods**

![](_page_49_Picture_159.jpeg)

### <span id="page-49-2"></span>**njobs**

How many cores to use to solve the linear programs and the second method. By default all the availables cores are used.

#### <span id="page-49-4"></span>**solve**(*\*\*kwargs*)

Execute the multi-criteria method.

Parameters data: skcriteria. Data

Preprocessed Data.

#### Returns [object](https://docs.python.org/3/library/functions.html#object)

object or tuple of objects with the raw result data.

#### <span id="page-49-3"></span>**solver**

Which solver to use to solve the undelying linear programs. The full list are available in *skcriteria.utils.lp.SOLVERS*

# <span id="page-49-0"></span>**5.3.5 skcriteria.weights package**

This package contains utilities to make some treatments to weights

## Modules:

<span id="page-49-7"></span>**skcriteria.weights.equal module**

<span id="page-49-6"></span>**skcriteria.weights.divergence module**

<span id="page-49-5"></span>**skcriteria.weights.critic module**

# <span id="page-49-1"></span>**5.4 Indices and tables**

- genindex
- modindex
- search

# Bibliography

- <span id="page-50-1"></span><span id="page-50-0"></span>[R20] <https://matplotlib.org/users/colormaps.html>
- <span id="page-50-2"></span>[R21] <https://matplotlib.org/users/colormaps.html>
- <span id="page-50-3"></span>[R22] [http://en.wikipedia.org/wiki/Radar\\_chart](http://en.wikipedia.org/wiki/Radar_chart)
- <span id="page-50-4"></span>[R12] Fishburn, P. C. (1967). Letter to the editor—additive utilities with incomplete product sets: application to priorities and assignments. Operations Research, 15(3), 537-542.
- <span id="page-50-5"></span>[R13] Weighted sum model. In Wikipedia, The Free Encyclopedia. Retrieved from [https://en.wikipedia.org/wiki/](https://en.wikipedia.org/wiki/Weighted_sum_model) [Weighted\\_sum\\_model](https://en.wikipedia.org/wiki/Weighted_sum_model)
- <span id="page-50-6"></span>[R14] Tzeng, G. H., & Huang, J. J. (2011). Multiple attribute decision making: methods and applications. CRC press.
- <span id="page-50-7"></span>[R15] Bridgman, P.W. (1922). Dimensional Analysis. New Haven, CT, U.S.A.: Yale University Press.
- <span id="page-50-8"></span>[R16] Miller, D.W.; M.K. Starr (1969). Executive Decisions and Operations Research. Englewood Cliffs, NJ, U.S.A.: Prentice-Hall, Inc.
- <span id="page-50-9"></span>[R17] Wen, Y. (2007, September 16). Using log-transform to avoid underflow problem in computing posterior probabilities. from [http://web.mit.edu/wenyang/www/log\\_transform\\_for\\_underflow.pdf](http://web.mit.edu/wenyang/www/log_transform_for_underflow.pdf)
- <span id="page-50-10"></span>[R1] Yoon, K., & Hwang, C. L. (1981). Multiple attribute decision making: methods and applications. SPRINGER-VERLAG BERLIN AN.
- <span id="page-50-12"></span><span id="page-50-11"></span>[R2] TOPSIS. In Wikipedia, The Free Encyclopedia. Retrieved from <https://en.wikipedia.org/wiki/TOPSIS>
- <span id="page-50-13"></span>[R3] Tzeng, G. H., & Huang, J. J. (2011). Multiple attribute decision making: methods and applications. CRC press.
- [R7] BRAUERS, W. K.; ZAVADSKAS, Edmundas Kazimieras. The MOORA method and its application to privatization in a transition economy. Control and Cybernetics, 2006, vol. 35, p. 445-469.'
- <span id="page-50-14"></span>[R8] Brauers, W. K. M., & Zavadskas, E. K. (2012). Robustness of MULTIMOORA: a method for multi-objective optimization. Informatica, 23(1), 1-25.
- <span id="page-50-15"></span>[R9] Karlin, S., & Studden, W. J. (1966). Tchebycheff systems: With applications in analysis and statistics. New York: Interscience.
- <span id="page-50-16"></span>[R10] Brauers, W. K. M., & Zavadskas, E. K. (2012). Robustness of MULTIMOORA: a method for multi-objective optimization. Informatica, 23(1), 1-25.
- <span id="page-50-17"></span>[R11] Brauers, W. K. M., & Zavadskas, E. K. (2012). Robustness of MULTIMOORA: a method for multi-objective optimization. Informatica, 23(1), 1-25.
- <span id="page-51-0"></span>[R4] Roy, B. (1990). The outranking approach and the foundations of ELECTRE methods. In Readings in multiple criteria decision aid (pp.155-183). Springer, Berlin, Heidelberg.
- <span id="page-51-1"></span>[R5] Roy, B. (1968). Classement et choix en présence de points de vue multiples. Revue française d'informatique et de recherche opérationnelle, 2(8), 57-75.
- <span id="page-51-2"></span>[R6] Tzeng, G. H., & Huang, J. J. (2011). Multiple attribute decision making: methods and applications. CRC press.
- <span id="page-51-3"></span>[R18] Munier, N. (2011). A strategy for using multicriteria analysis in decision-making: a guide for simple and complex environmental projects. Springer Science & Business Media.
- <span id="page-51-4"></span>[R19] Munier, N., Carignano, C., & Alberto, C. UN MÉTODO DE PROGRAMACIÓN MULTIOBJETIVO. Revista de la Escuela de Perfeccionamiento en Investigación Operativa, 24(39).

# Python Module Index

# <span id="page-52-0"></span>s

skcriteria, [24](#page-27-0) skcriteria.base, [24](#page-27-1) skcriteria.madm, [30](#page-33-0) skcriteria.madm.closeness, [34](#page-37-1) skcriteria.madm.electre, [42](#page-45-1) skcriteria.madm.moora, [35](#page-38-1) skcriteria.madm.simple, [31](#page-34-0) skcriteria.madm.simus, [44](#page-47-4) skcriteria.plot, [27](#page-30-0) skcriteria.validate, [26](#page-29-0) skcriteria.weights, [46](#page-49-0) skcriteria.weights.critic, [46](#page-49-5) skcriteria.weights.divergence, [46](#page-49-6) skcriteria.weights.equal, [46](#page-49-7)

# Index

# A

anames (skcriteria.base.Data attribute), [25](#page-28-9)

- as\_dict() (skcriteria.madm.electre.ELECTRE1 method), [43](#page-46-1)
- as\_dict() (skcriteria.madm.moora.FMFMOORA method), [40](#page-43-3)
- as\_dict() (skcriteria.madm.moora.MultiMOORA method), [41](#page-44-2)
- as\_dict() (skcriteria.madm.moora.RatioMOORA method), [36](#page-39-2)
- as\_dict() (skcriteria.madm.moora.RefPointMOORA method), [38](#page-41-2)

# C

cnames (skcriteria.base.Data attribute), [25](#page-28-9) criteria (skcriteria.base.Data attribute), [25](#page-28-9) criteriarr() (in module skcriteria.validate), [26](#page-29-1)

# D

Data (class in skcriteria.base), [24](#page-27-2) DataPlotMethods (class in skcriteria.plot), [27](#page-30-2) DataValidationError, [26](#page-29-1)

# E

ELECTRE1 (class in skcriteria.madm.electre), [42](#page-45-2)

# F

FMFMOORA (class in skcriteria.madm.moora), [38](#page-41-2)

# M

MAX (in module skcriteria.validate), [26](#page-29-1) meta (skcriteria.base.Data attribute), [25](#page-28-9) MIN (in module skcriteria.validate), [26](#page-29-1) mtx (skcriteria.base.Data attribute), [25](#page-28-9) MultiMOORA (class in skcriteria.madm.moora), [40](#page-43-3)

# N

njobs (skcriteria.madm.electre.ELECTRE1 attribute), [44](#page-47-5) njobs (skcriteria.madm.simus.SIMUS attribute), [46](#page-49-8)

# P

p (skcriteria.madm.electre.ELECTRE1 attribute), [44](#page-47-5) plot (skcriteria.base.Data attribute), [25](#page-28-9) plot() (skcriteria.plot.DataPlotMethods method), [28](#page-31-1) preprocess() (skcriteria.madm.moora.FMFMOORA method), [40](#page-43-3) preprocess() (skcriteria.madm.moora.MultiMOORA method), [41](#page-44-2) preprocess() (skcriteria.madm.simple.WeightedProduct method), [33](#page-36-1)

preprocess() (skcriteria.plot.DataPlotMethods method), [29](#page-32-2)

# Q

q (skcriteria.madm.electre.ELECTRE1 attribute), [44](#page-47-5)

# R

radar() (skcriteria.plot.DataPlotMethods method), [29](#page-32-2) RatioMOORA (class in skcriteria.madm.moora), [35](#page-38-2) raw() (skcriteria.base.Data method), [25](#page-28-9) RefPointMOORA (class in skcriteria.madm.moora), [37](#page-40-0)

# S

SIMUS (class in skcriteria.madm.simus), [44](#page-47-5) skcriteria (module), [24](#page-27-2) skcriteria.base (module), [24](#page-27-2) skcriteria.madm (module), [30](#page-33-1) skcriteria.madm.closeness (module), [34](#page-37-2) skcriteria.madm.electre (module), [42](#page-45-2) skcriteria.madm.moora (module), [35](#page-38-2) skcriteria.madm.simple (module), [31](#page-34-1) skcriteria.madm.simus (module), [44](#page-47-5) skcriteria.plot (module), [27](#page-30-2) skcriteria.validate (module), [26](#page-29-1) skcriteria.weights (module), [46](#page-49-8) skcriteria.weights.critic (module), [46](#page-49-8) skcriteria.weights.divergence (module), [46](#page-49-8) skcriteria.weights.equal (module), [46](#page-49-8) solve() (skcriteria.madm.closeness.TOPSIS method), [35](#page-38-2)

- solve() (skcriteria.madm.electre.ELECTRE1 method), [44](#page-47-5)
- solve() (skcriteria.madm.moora.FMFMOORA method), [40](#page-43-3)
- solve() (skcriteria.madm.moora.MultiMOORA method), [42](#page-45-2)
- solve() (skcriteria.madm.moora.RatioMOORA method), [36](#page-39-2)
- solve() (skcriteria.madm.moora.RefPointMOORA method), [38](#page-41-2)
- solve() (skcriteria.madm.simple.WeightedProduct method), [34](#page-37-2)
- solve() (skcriteria.madm.simple.WeightedSum method), [32](#page-35-1)
- solve() (skcriteria.madm.simus.SIMUS method), [46](#page-49-8)
- solver (skcriteria.madm.simus.SIMUS attribute), [46](#page-49-8)

# T

to\_str() (skcriteria.base.Data method), [25](#page-28-9) TOPSIS (class in skcriteria.madm.closeness), [34](#page-37-2)

# $\overline{V}$

validate\_data() (in module skcriteria.validate), [26](#page-29-1)

# W

WeightedProduct (class in skcriteria.madm.simple), [32](#page-35-1) WeightedSum (class in skcriteria.madm.simple), [31](#page-34-1) weights (skcriteria.base.Data attribute), [25](#page-28-9)